## MUSICANEO

Gerasimos Pylarinos Dead cities

For a single performer

ΙV. Νεκρές πόλεις for guitar solo

Gerasimos Pylarinos

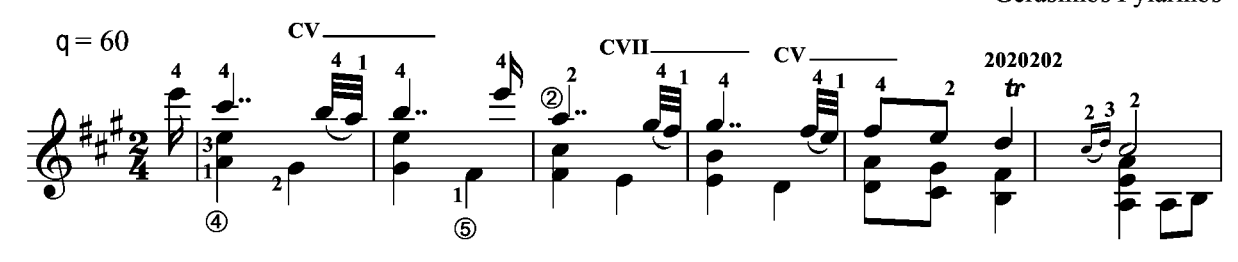

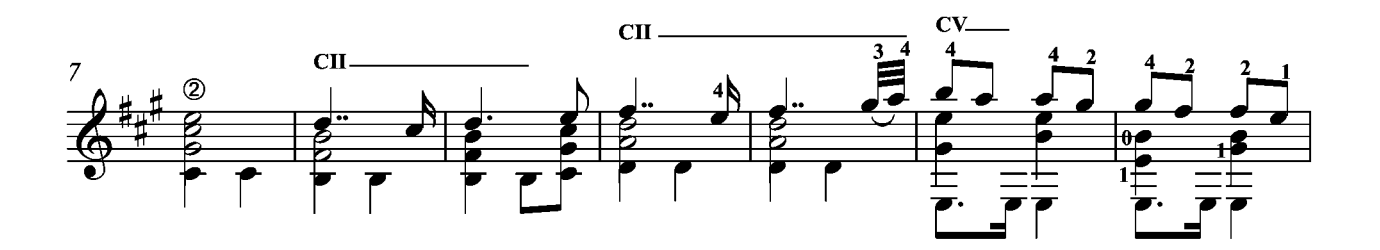

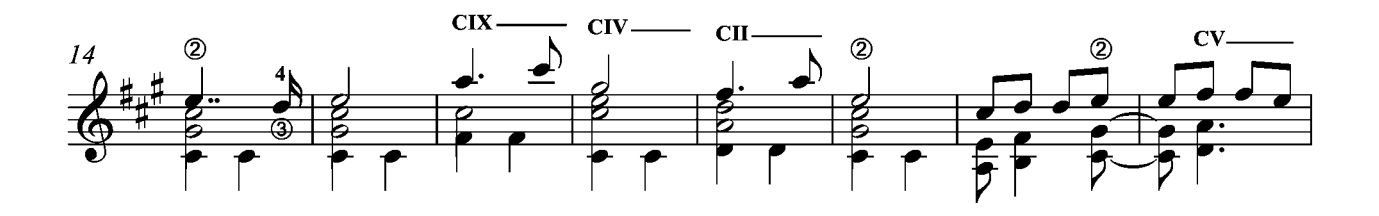

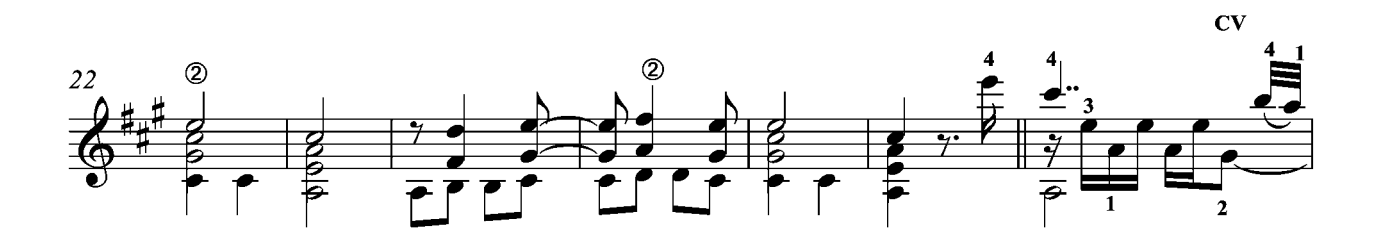

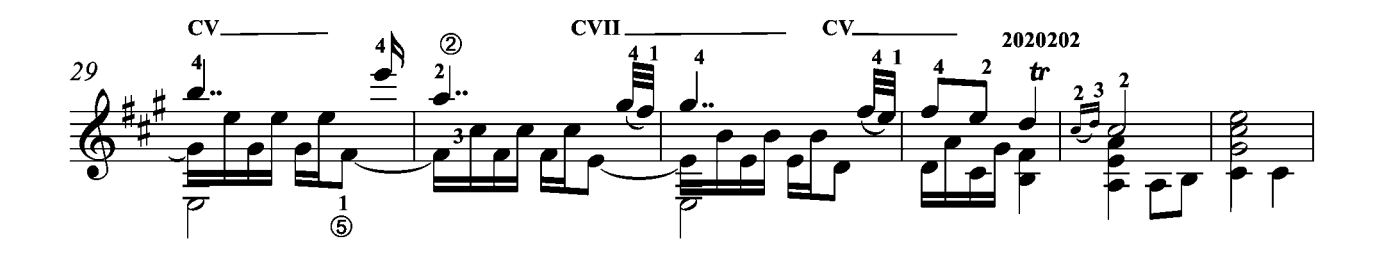

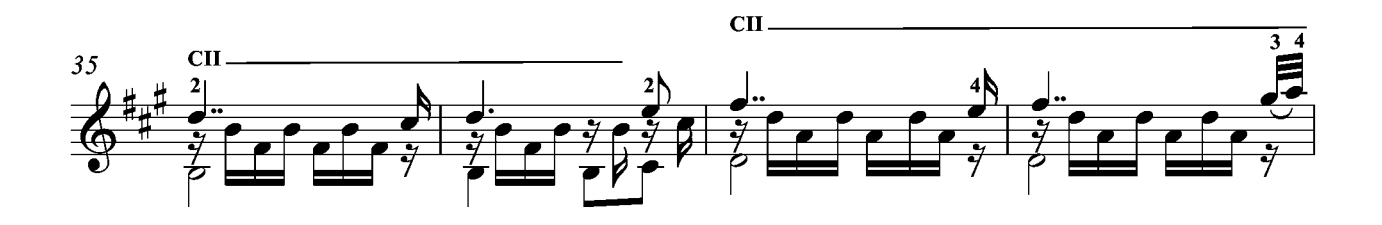

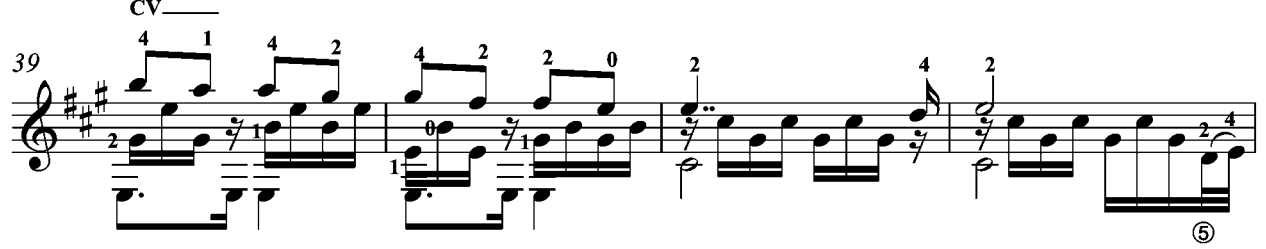

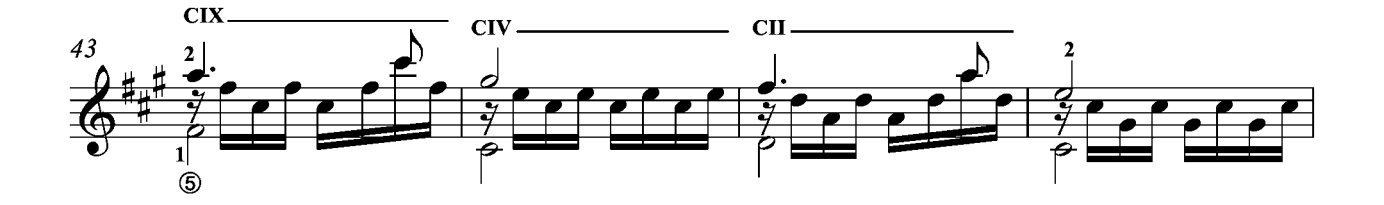

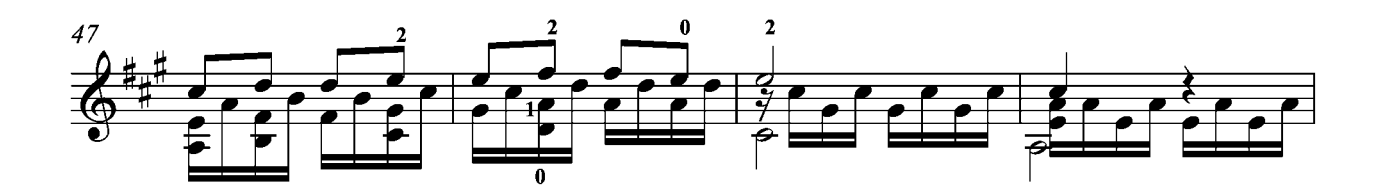

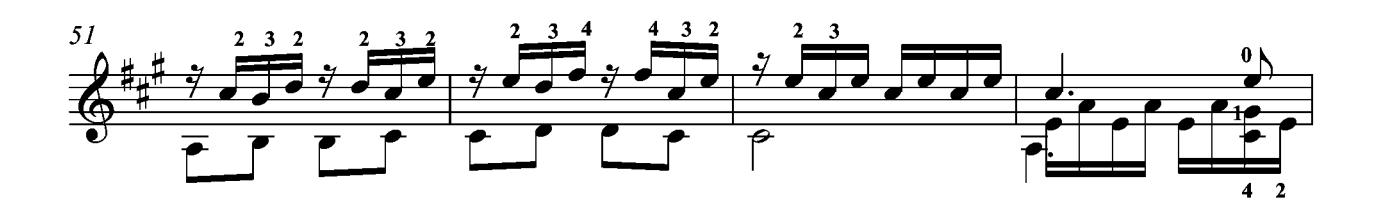

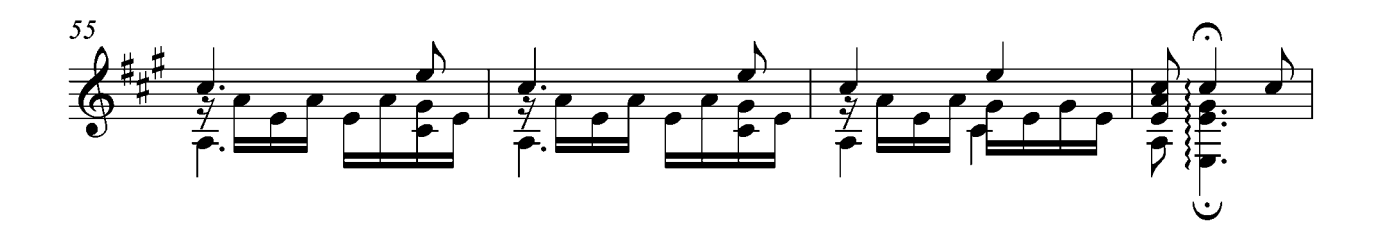

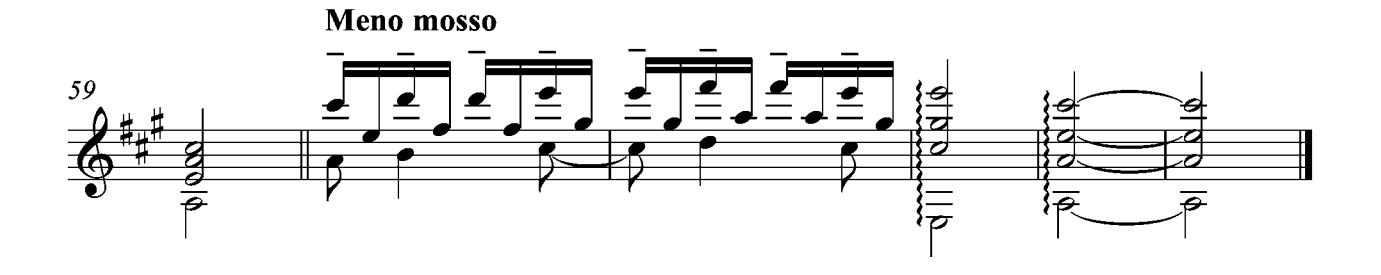